**Міністерство освіти і науки України Львівський національний університет природокористування Факультет механіки, енергетики та інформаційних технологій Кафедра машинобудування**

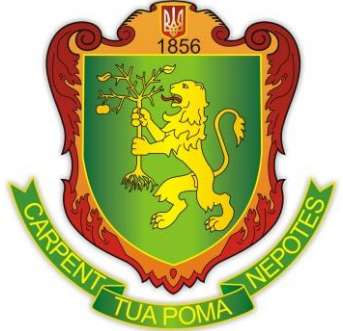

## **СИЛАБУС ВИБІРКОВОЇ НАВЧАЛЬНОЇ ДИСЦИПЛІНИ «ВИКОРИСТАННЯ СИСТЕМ КОМПЬЮТЕРНОГО ЗОРУ В АПВ»**

для студентів усіх спеціальностей перший (бакалаврський) рівень вищої освіти

## **ВИКЛАДАЧ Власовець Віталій Михайлович**

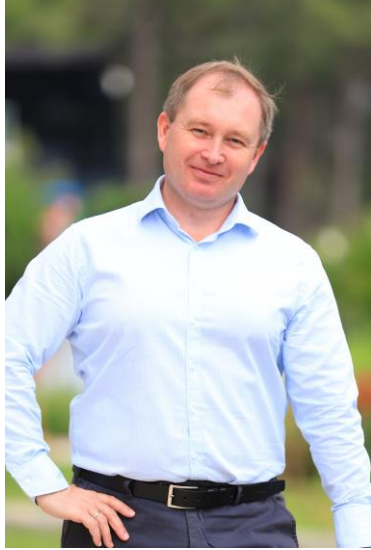

Профіль *Scopus Author ID Google Scholar ORCID ID*

Електронна пошта: *vmvlasovets@gmail.com*

[6507019627](https://www.scopus.com/authid/detail.uri?authorId=6507019627) [Власовець Віталій Михайлович](https://scholar.google.com/citations?hl=ru&user=cpdwxUcAAAAJ&view_op=list_works&sortby=pubdate) 0000- [0002-6657-6761](https://orcid.org/0000-0002-6657-6761)

Телефон +380679367924

В.о. завідувача кафедри машинобудування Львівського національного університету природокористування, доктор технічних наук, професор. Викладач з 25-річним досвідом, автор та співавтор понад 200 наукових статей, 4 – підручників та навчальних посібників, 5 патентів України, понад 50 навчально-методичних розробок.

Читає курси: Гнучкі комп'ютеризовані системи та робототехніка, Роботехнічні системи, 3D-моделювання в системі SOLID, Основи роботи Mathlab, Дослідження та оптимізація технологічних процесів. Сфера наукових інтересів: підвищення механічних властивостей матеріалів робочого шару виробів за рахунок комплексного впливу (модифікування, легування, термічної обробки) з їх оцінкою неруйнівним методом, використання цифрових технологій (комп'ютерного зору та машинного навчання) для вирішення прикладних завдань машинобудування та агроінженерії.

**Рівень вищої освіти –** *перший (бакалаврський)* **Кількість кредитів – 4 Рік підготовки, семестр – 4** *рік, 7 семестр* **Компонент освітньої програми:** *вибіркова* **Мова викладання:** *українська*

#### **Опис дисципліни**

Освітня компонента «Використання комп'ютерного зору в АПВ» спрямована на знайомство здобувачів з областю штучного інтелекту, яка дозволяє отримувати значущу інформацію з цифрових зображень, відео та інших візуальних вхідних даних та надавати рекомендації на основі цієї інформації. Комп'ютерний зір (Computer Vision) – це технологія (а також область досліджень) по автоматизації розуміння того, що ми бачимо навколо себе. Сфера його використання: високотехнологічне сільське господарство (Smart Agriculture), «Розумне місто» (Smart City), безпілотні літальні апарати (в т.ч. дрони), інтелектуальні транспортні системи ІТС (Intelligent Transportation System), автономні автомобілі (Driverless Car) і системи допомоги водієві ADAS (Advanced driver-assistance systems).

**Міждисциплінарні зв'язки:** освітня компонента «Використання комп'ютерного зору в АПВ» відноситься до вибіркових дисциплін загальної підготовки першого (бакалаврського) рівня вищої освіти. Вивчення дисципліни передбачає наявність систематичних та ґрунтовних знань із суміжних курсів – «Вища математика», «Інформаційні технології» (або «Інформаційні системи та ЕММ»). Вимоги до знань та умінь визначаються галузевими стандартами вищої освіти України відповідної спеціальності.

**Предметом вивчення освітньої компоненти** «Використання комп'ютерного зору в АПВ» є процес навчання і підготовки фахівця першого (бакалаврського) рівня вищої освіти, який дозволить використовувати практичні інструменти реалізації систем комп'ютерного зору.

**Метою вивчення освітньої компоненти** «Використання комп'ютерного зору в АПВ» є теоретична та практична підготовка здобувачів вищої освіти у напрямку розробки моделей комп'ютерного зору, розпізнавання та класифікації в системах штучного інтелекту та їх програмної реалізації на прикладі реалізації проєкту.

**Основними завданнями освітньої компоненти** «Використання комп'ютерного зору в АПВ» є: формування у студентів знань про методи та моделі комп'ютерного зору, розпізнавання та класифікації в системах штучного інтелекту, а також вміння будувати моделі комп'ютерного зору та здійснювати їх алгоритмічну реалізацію з використанням існуючого програмного середовища, що відповідає конкретним практичним та науковим задачам агропромислового виробництва, досліджувати отриману модель, а також аналізувати отримані результати.

# **Структура курсу**

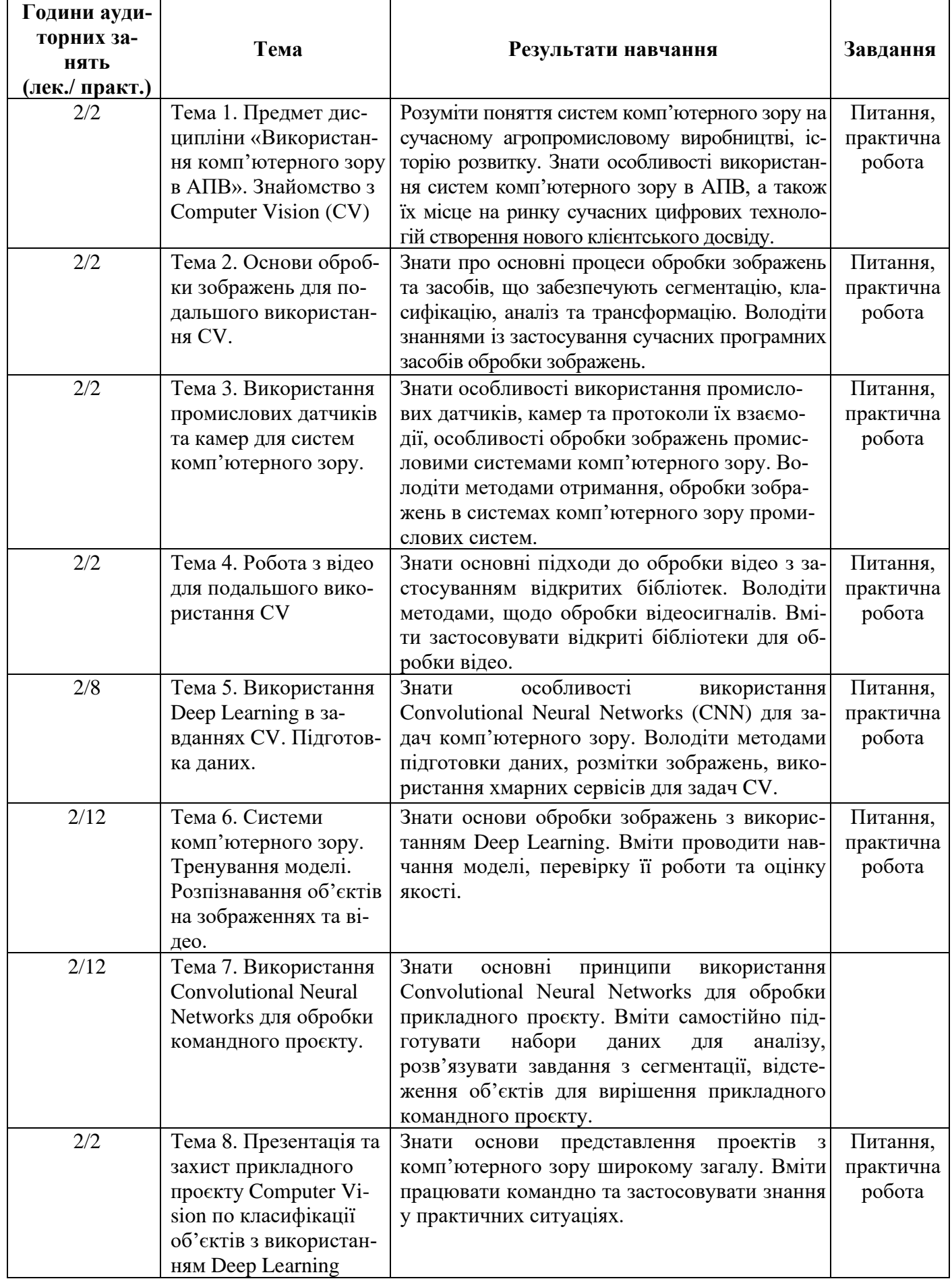

## **Навчальний контент**

## **Формування програмних компетентностей**

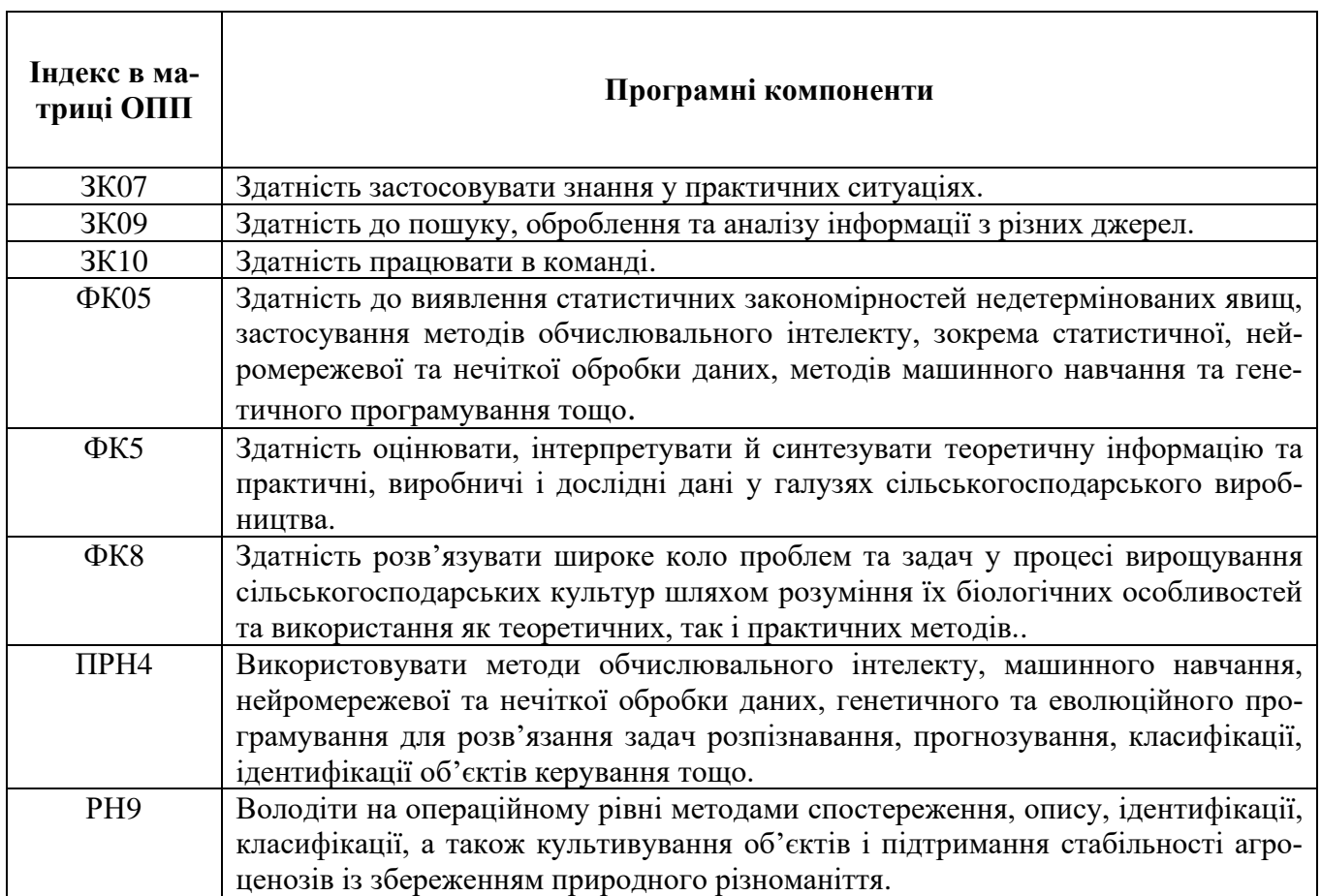

- 1. Навчальний посібник з дисципліни Системи візуалізації та розпізнавання образів [навчальний посібник] / Смолій В.В., Савицька Я.А., Місюра М.Д., Шкарупило В.В. // - K.: ФОП Ямчинський О.В., 2020.- 200 с.
- 2. Вовк С.М., Гнатушенко В.В., Бондаренко М.В. Методи обробки зображень та комп'ютерний зір. Навчальний посібник. – Д.:«ЛІРА», 2016. – 148 с.
- 3. Zheng Liu, Hiroyuki Ukida, Pradeep Ramuhalli, Kurt Niel. Integrated Imaging and Vision Techniques for Industrial Inspection: Advances and Applications (Advances in Computer Vision and Pattern Recognition). London : Springer, 2015. 776 p.

## **Допоміжні**

- 1. William K. Pratt Digital image processing / Third Edition / John Wiley & Sons, Inc. 2019. 723 c.
- 2. Поліщук М.М., Ткач М.М. Робототехнічні системи: проектування і моделювання: учбовий посібник [Електронне видання]. НТУУ «КПІ ім. І.Сікорського», ФІОТ, 2020. 112 с.
- 3. Vlasovets, V., Kovalyshyn S., Shulga L., Effect of various factors on the measurement error of structural components of machine parts materials microhardness using computer vision methods. Przeglad Elektrotechniczny, 2023, 99(1), pp. 323-329
- 4. Vlasovets, V., Kovalyshyn S., Shulga L., Improving the Performance Properties of Eutectoid Steel Products by a Complex Effect. (Image processing metod) Materials, 15(23), 2022,
- 5. Polishchuk M. M. Mobile robots of arbitrary orientation in the technological space. Engineering sciences: development prospects in countries of Europe at the beginning of the third millennium / Collective monograph. Stalowa Wola, Poland, 2018. P 369–388.
- 6. Duda R. O. Pattern Classification, second ed. / R. O. Duda, P. E. Hart, D. G. Stork. John Wiley & Sons, New York, 2001. 738 p.

## **Інформаційні ресурси в Інтернеті**

1. Бібліотечно-інформаційні ресурси – [книжковий фонд,](http://uk.wikipedia.org/w/index.php?title=%D0%9A%D0%BD%D0%B8%D0%B6%D0%BA%D0%BE%D0%B2%D0%B8%D0%B9_%D1%84%D0%BE%D0%BD%D0%B4&action=edit&redlink=1) періодика та фонди на [елект](http://uk.wikipedia.org/w/index.php?title=%D0%95%D0%BB%D0%B5%D0%BA%D1%82%D1%80%D0%BE%D0%BD%D0%BD%D0%B8%D0%B9_%D0%BD%D0%BE%D1%81%D1%96%D0%B9&action=edit&redlink=1)[ронних носіях](http://uk.wikipedia.org/w/index.php?title=%D0%95%D0%BB%D0%B5%D0%BA%D1%82%D1%80%D0%BE%D0%BD%D0%BD%D0%B8%D0%B9_%D0%BD%D0%BE%D1%81%D1%96%D0%B9&action=edit&redlink=1) бібліотеки ЛНУП, державних органів науково-технічної інформації, наукових, науково-технічних бібліотек та інших наукових бібліотек України.

2. Віртуальне навчальне середовище ЛНУП. URL: <https://moodle.lnup.edu.ua/>

3. Електронні інформаційні ресурси мережі інтернет:

➢ You can master Computer Vision, Deep Learning, and OpenCV. - Режим доступу: <https://www.pyimagesearch.com/>

➢ Introduction to Computer Vision. - Режим доступу: https://www.udacity.com/course/introduction-to-computer-vision--ud810

➢ Tripathy B. Іnternet of Things (IoT): TeChnologies, AppliCations, Challenges and Solutions (англ.) / B. Tripathy, J. Anuradha. – Florida: CRC Press, 2017. – 334 с.

➢ INTERNET OF THINGS NEWS / [Електронний ресурс]. - Режим доступу: https://theinternetofthings.eu/

Internet of Things (IoT) Cisco / [Електронний ресурс]. - Режим доступу: http://www.Cisсo.сom/с/en/us/solutions/internet-of-things/overview.html

### **Політика оцінювання**

**Політика щодо дедлайнів та перескладання:** Роботи, які здаються із порушенням термінів без поважних причин, оцінюються на нижчу оцінку (75% від можливої максимальної кількості балів за вид діяльності балів). Перескладання модулів відбувається за наявності поважних причин (наприклад, лікарняний).

**Політика щодо академічної доброчесності:** Списування під час контрольних робіт заборонені (в т.ч. із використанням мобільних девайсів). Мобільні пристрої дозволяється використовувати лише під час он-лайн тестування та підготовки практичних завдань під час заняття.

**Політика щодо відвідування:** Відвідування занять є обов'язковим компонентом оцінювання. За об'єктивних причин (наприклад, хвороба, працевлаштування, міжнародне стажування) навчання може відбуватись в он-лайн формі за погодженням із ведучим викладачем курсу.

## **Оцінювання**

Остаточна оцінка за курс розраховується наступним чином: поточний контроль оцінюється в 50 балів, та складається із двох модулів по 25 балів кожен. В суму балів кожного модуля входять бали за підготовку, виконання та захисту 10 практичних робіт по 4 бали за кожну роботу (10 х 4 = 40) та 1 бал за самостійну роботу, яка оцінюється усна компонента під час здачі модуля (співбесіда із лектором) (10 х 1 = 10).

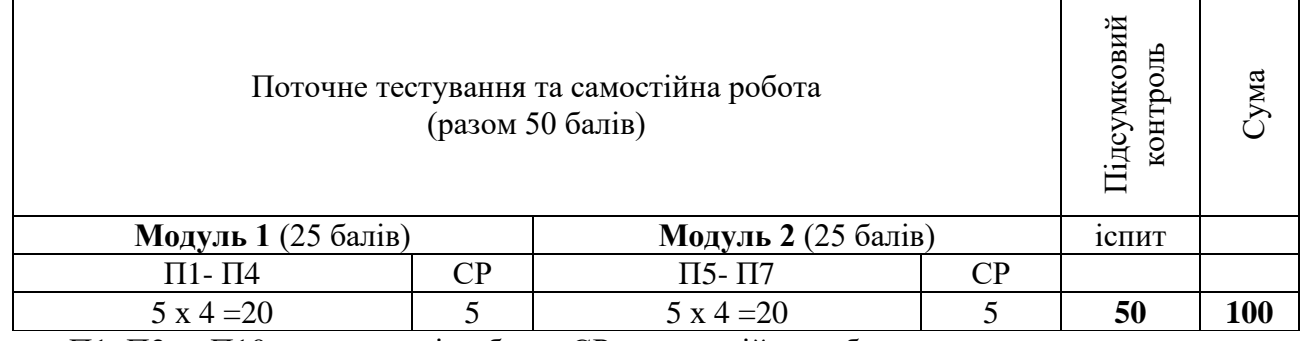

П1, П2 ... П10 – практичні роботи; СР – самостійна робота.

## **До Силабусу також готуються матеріали навчально-методичного комплексу:**

1) Навчальний контент (розширений план лекцій);

2) Тематика та зміст практичних робіт;

3) Тематика індивідуальних завдань;

4) Набір стартових даних для навчання моделей при використанні Computer Vision;

5) Відеокамера з платою на базі мікроконтролера STM32 або ESP32 для отримання зображень.

4) Завдання для підсумкової роботи, питання на іспит;

5) Електронне навчання у віртуальному навчальному середовищі ЛНУП [\(https://moodle.lnup.edu.ua/\)](https://moodle.lnup.edu.ua/).